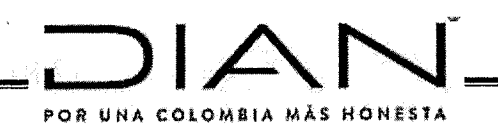

# RESOLUCIÓN NÚMERO

# $0.00036$

#### 17 MAR 2022  $\lambda$

 $\overline{ }$ 

Por medio de la cual se establecen las especificaciones técnicas para el intercambio de información por parte de los puertos y/o muelles de servicio público, a través de los servicios informáticos electrónicos de la Dirección de Impuestos y Aduanas Nacionales, relacionado con la información de los documentos denominados ARIM y TARJA o sus equivalentes para el ingreso de mercancías al territorio aduanero nacional con destino a la importación.

# EL DIRECTOR GENERAL DE LA UNIDAD ADMINISTRATIVA ESPECIAL DIRECCIÓN DE IMPUESTOS Y ADUANAS NACIONALES

En uso de las facultades legales y en especial las dispuestas en el numeral 2 del artículo 8 del Decreto 1742 de 2020 y en el Capítulo 7 del Título 1 del Decreto 1165 de 2019 y

### **CONSIDERANDO**

Que el artículo 24 del Decreto 1165 de 2019 señala que los procedimientos para el cumplimiento de los trámites, operaciones u obligaciones aduaneras, así como para la aplicación de los diferentes regímenes aduaneros, deberán llevarse a cabo mediante el uso de los Servicios Informáticos Electrónicos dispuestos por la Unidad Administrativa Especial Dirección de Impuestos y Aduanas Nacionales (DIAN).

Que el Intercambio de datos entre los sistemas de información de la Dirección de Impuestos y Aduanas Nacionales y puertos y/o muelles, busca agilizar y resolver oportuna y eficazmente los procedimientos para garantizar una operación logística óptima, mejorar significativamente los controles aduaneros en el marco de la inteligencia corporativa.

Que como parte del Proyecto de Modernización Aduanera, que comprende los Servicios de Intercambio de Información entre la Dirección de Impuestos y Aduanas Nacionales con los puertos y/o muelles de servicio público, se incluyó la opción de la emisión de la información de ARIM y TARJA o sus equivalentes para el ingreso de mercancías al territorio aduanero nacional con destino a la importación, con el propósito de potencializar la inteligencia corporativa junto con el control aduanero bajo la perspectiva de la facilitación al comercio exterior.

Que se hace necesario señalar las características técnicas de los sistemas de información de la Dirección de Impuestos y Aduanas Nacionales para la estructura de datos que deben establecer los puertos y/o muelles de servicio público, para cumplir con el envío de la información correspondiente al ARIM y TARJA.

Que en cumplimiento de lo dispuesto en el numeral 8 del artículo 8 de la ley 1437 de 2011 y lo previsto en el numeral 2 del artículo 32 de la Resolución 91 de 2021, el proyecto de resolución se publicó en la página web de la Unidad Administrativa Especial Dirección de Impuestos y Aduanas Nacionales - DIAN, durante los días del 23 de febrero al 7 de marzo de 2022.

Por lo anterior y en atención al Principio de Eficiencia indicado en el numeral 1 del artículo 2 Decreto 1165 de 2019, el Director General de la Unidad Administrativa Especial Dirección de Impuestos y Aduanas Nacionales,

# **RESUELVE**

ARTÍCULO 1. Ámbito de aplicación. La presente resolución aplica a los servicios de intercambio de información a través de servicios informáticos electrónicos de la Dirección de Impuestos y Aduanas Nacionales (DIAN), para el envío de información de los puertos y/o muelles de servicio público sobre los documentos denominados:

Cole

Continuación de la Resolución Por medio de la cual se establecen las especificaciones técnicas para el intercambio de información por parte de los puertos y/o muelles de servicio público, a través de los servicios informáticos electrónicos de la Dirección de Impuestos y Aduanas Nacionales, relacionado con la información de los documentos denominados ARIM y TARJA o sus equivalentes para el ingreso de mercancías al territorio aduanero nacional con destino a la importación.

ARIM: Es la autorización de retiro o ingreso de mercancías a la terminal portuaria, o su documento equivalente.

TARJA: Es el documento en el que se registra y controla la cantidad y estado de las mercancías que transporta un buque, que contiene la información detallada de una carga o descarga (embarque o desembarque) y mediante el cual se certifica el recibo y despacho de todas las mercancías desde o hacia las instalaciones portuarias, o su documento equivalente.

Los documentos objeto de envío de información al servicio informático de la Dirección de Impuestos y Aduanas Nacionales (DIAN) a los que hace referencia el presente artículo, serán aquellos que expide el puerto y/o muelle de servicio publico para el ingreso de mercancías al territorio aduanero nacional con destino a la importación.

ARTICULO 2. Servicio de envío de la información del documento ARIM o su documento equivalente para importación. El servicio de envío de ARIM o su documento equivalente para importación a que se refiere el artículo 1 de la presente resolución, corresponde al envío a través del servicio informático de la Dirección de Impuestos y Aduanas Nacionales (DIAN), conforme al Anexo Técnico 1, de los datos generados a partir del documento emitido por los puertos y/o muelles de servicio público denominado ARIM en carga suelta y carga contenerizada, para efectos del control por parte de la autoridad aduanera que se requiere en el régimen de tránsito aduanero y en la nacionalización de las mercancías.

El Anexo Técnico 1 mencionado en el inciso anterior hace parte integral de la presente resolución.

ARTICULO 3. Servicio de envío la información del documento TARJA o su documento equivalente para importación. El servicio de envío de TARJA o su documento equivalente para importación a que se refiere el artículo 1 de la presente resolución, corresponde al envío a través del servicio informático de la Dirección de Impuestos y Aduanas Nacionales (DIAN), conforme al Anexo Técnico 2, de los datos generados a partir del documento emitido por los puertos y/o muelles de servicio público denominado TARJA en carga suelta y carga contenerizada, para efectos del control por parte de la autoridad aduanera que se requiere a la llegada de las mercancías al territorio aduanero nacional.

El Anexo Técnico 2 mencionado en el inciso anterior hace parte integral de la presente resolución.

ARTICULO 4. Tablas Paramétricas. Las tablas paramétricas necesarias para conformar la información de los sistemas de información de la Dirección de Impuestos y Aduanas Nacionales, en cumplimiento de las especificaciones técnicas previstas en la presente resolución estarán a disposición en el portal de la DIAN, sección Otros Servicios Informáticos/Tablas paramétricas/ "importación carga".

ARTICULO 5. Publicar. La presente resolución débe ser publicada en el Diario Oficial de conformidad con el artículo 65 de la Ley 1437 de 2011.

ARTICULO 6. Vigencia. La presente resolución fige a partir de los quince (15) días calendario siguientes a su publicación en el Diario Oficial.

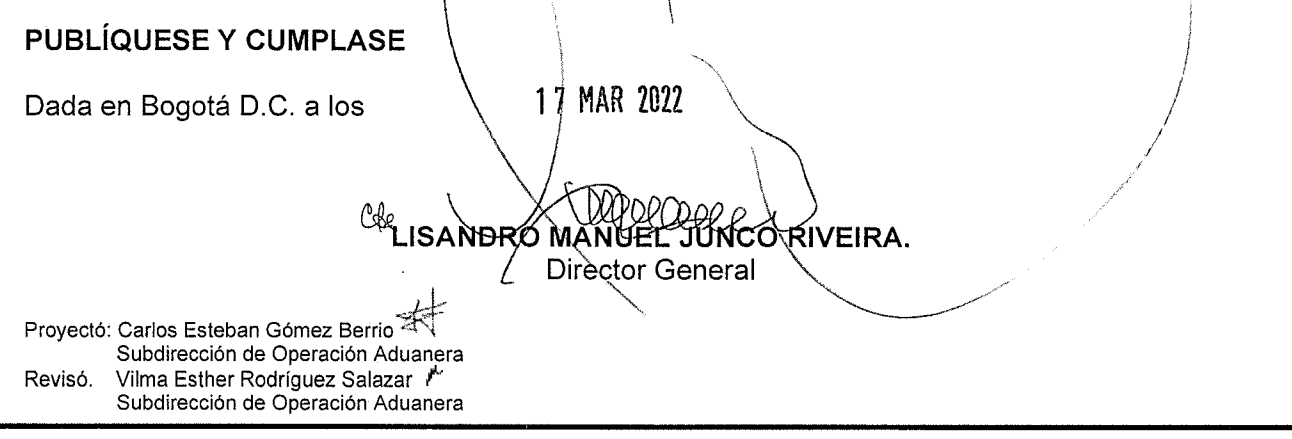

# RESOLUCIÓN NÚMERO 000036 de 17 MAR 2022

Continuación de la Resolución Por medio de la cual se establecen las especificaciones técnicas para el intercambio de información por parte de los puertos y/o muelles de servicio público, a través de los servicios informáticos electrónicos de la Dirección de Impuestos y Aduanas Nacionales, relacionado con la información de los documentos denominados ARIM y TARJA o sus equivalentes para el ingreso de mercancías al territorio aduanero nacional con destino a la importación.

Alvaro Ernive Malaver Salamanca Subdirección de Soluciones y Desarrollo Aleida Viviana Lopez Lopez Dirección de Gestión Jurídica

Aprobó: Inírida Paredes  $\leq \mathbb{Z}^2$ Subdirectora de Operación Aduanera

Divier Javier Alberto Saganome durinn<br>Subdirector de Soluciones y Desarrollo

Ingrid Magnolia Díaz Rincón Directora de Gestión de Aduanas

Liliana Andrea Forero Gómez<br>Directora de Gestión Jurídica

ANEXOS: Corresponden al esquema de los servicios Web Rest de Interoperabilidad DIAN - Puertos y/o muelles de servicio público.

Anexo 1. Intercambio de información entre la Dian y Puertos para recibir información de ARIM de Importación

Anexo 2. Intercambio de información entre la Dian y Puertos para recibir información de TARJA de importación.

17 MAR 2022

Hoja No.

Cole

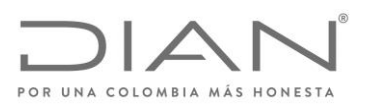

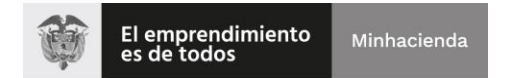

# Anexo Técnico 1. INTERCAMBIO DE INFORMACIÓN ENTRE LA DIAN Y PUERTOS PARA RECIBIR INFORMACIÓN DE ARIM DE IMPORTACION

# ESQUEMA SERVICIOS WEB REST DE INTEROPERABILIDAD

DIAN

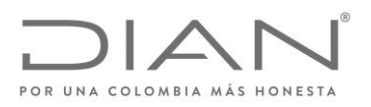

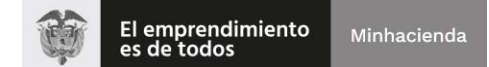

### Contenido

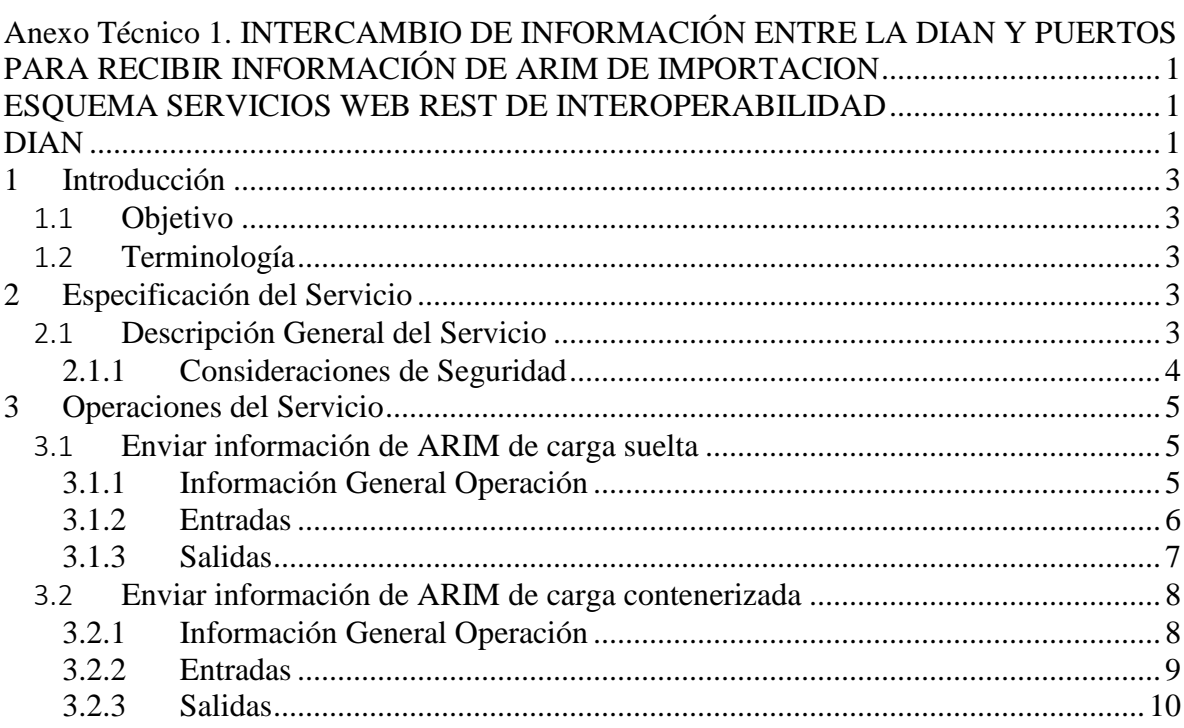

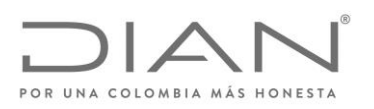

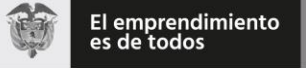

# 1 Introducción

### *1.1 Objetivo*

Este documento está orientado a la descripción de los servicios de interoperabilidad de los sistemas Muisca de la DIAN en lo relacionado a las operaciones aduaneras catalogadas en consultas, cumplimiento de obligaciones y recepción de información.

# *1.2 Terminología*

Para facilitar el entendimiento de este documento, se define la siguiente terminología de uso común.

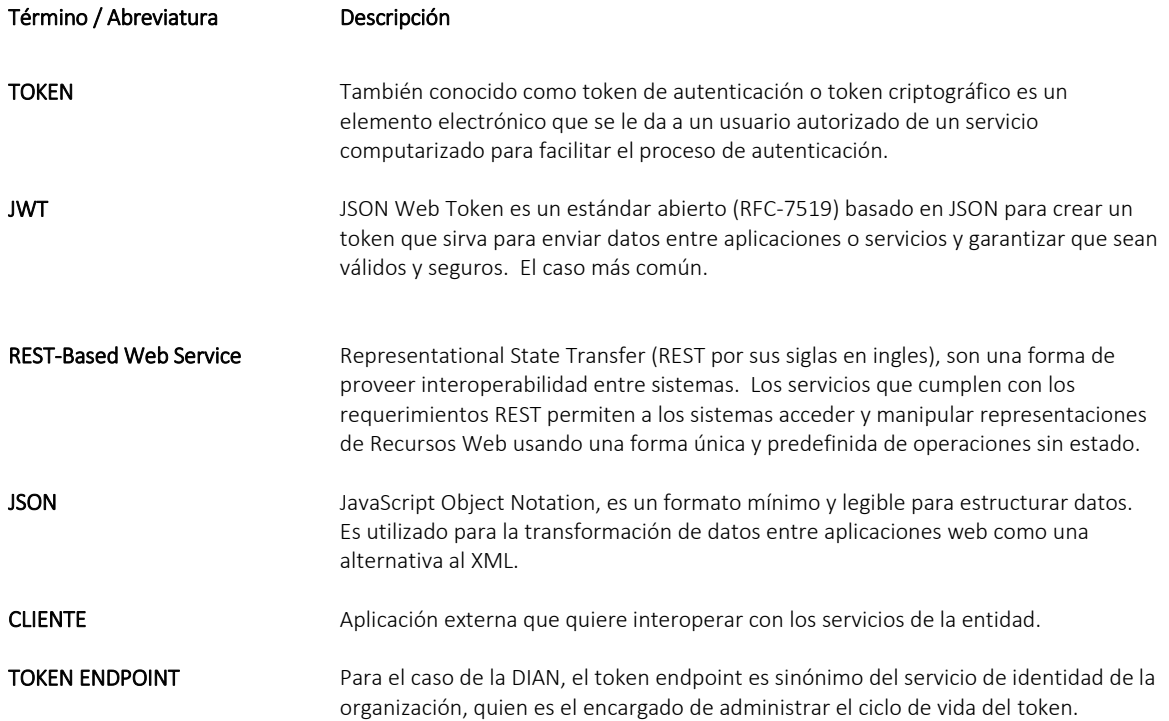

# 2 Especificación del Servicio

# *2.1 Descripción General del Servicio*

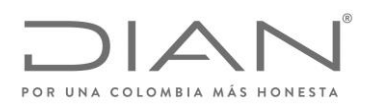

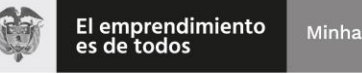

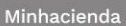

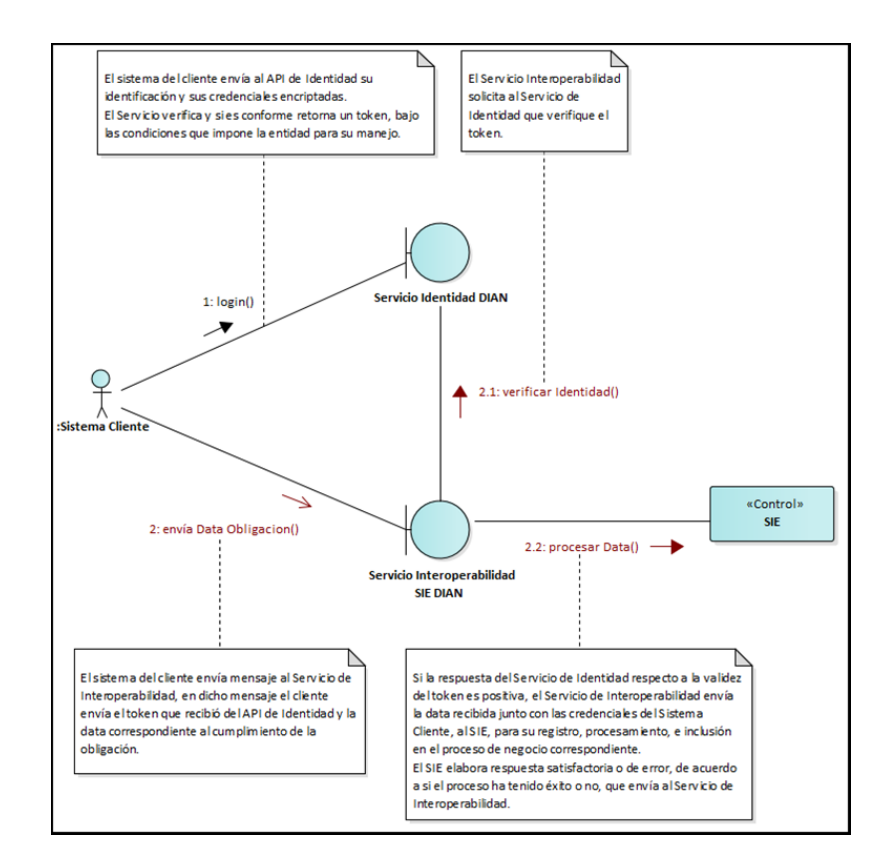

# 2.1.1 Consideraciones de Seguridad

Es importante aclarar que, para el consumo de los servicios se debe incluir en el encabezado la información del ClientId y el Authorization.

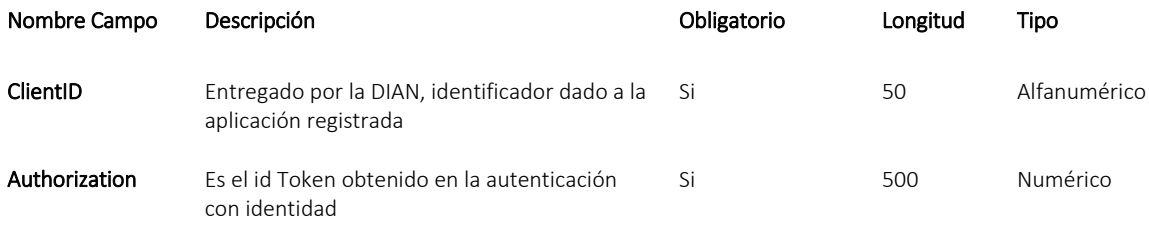

Subdirección de Soluciones y Desarrollo Cra 7 N°6C-54 Edificio Sendas | (601) 7428976 - 3103158107 Código postal 763570 www.dian.gov.co

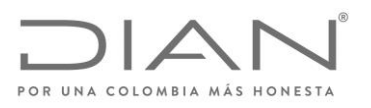

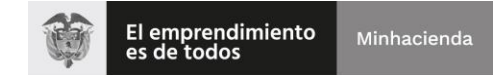

# 3 Operaciones del Servicio

# *3.1 Enviar información de ARIM de carga suelta*

# 3.1.1 Información General Operación

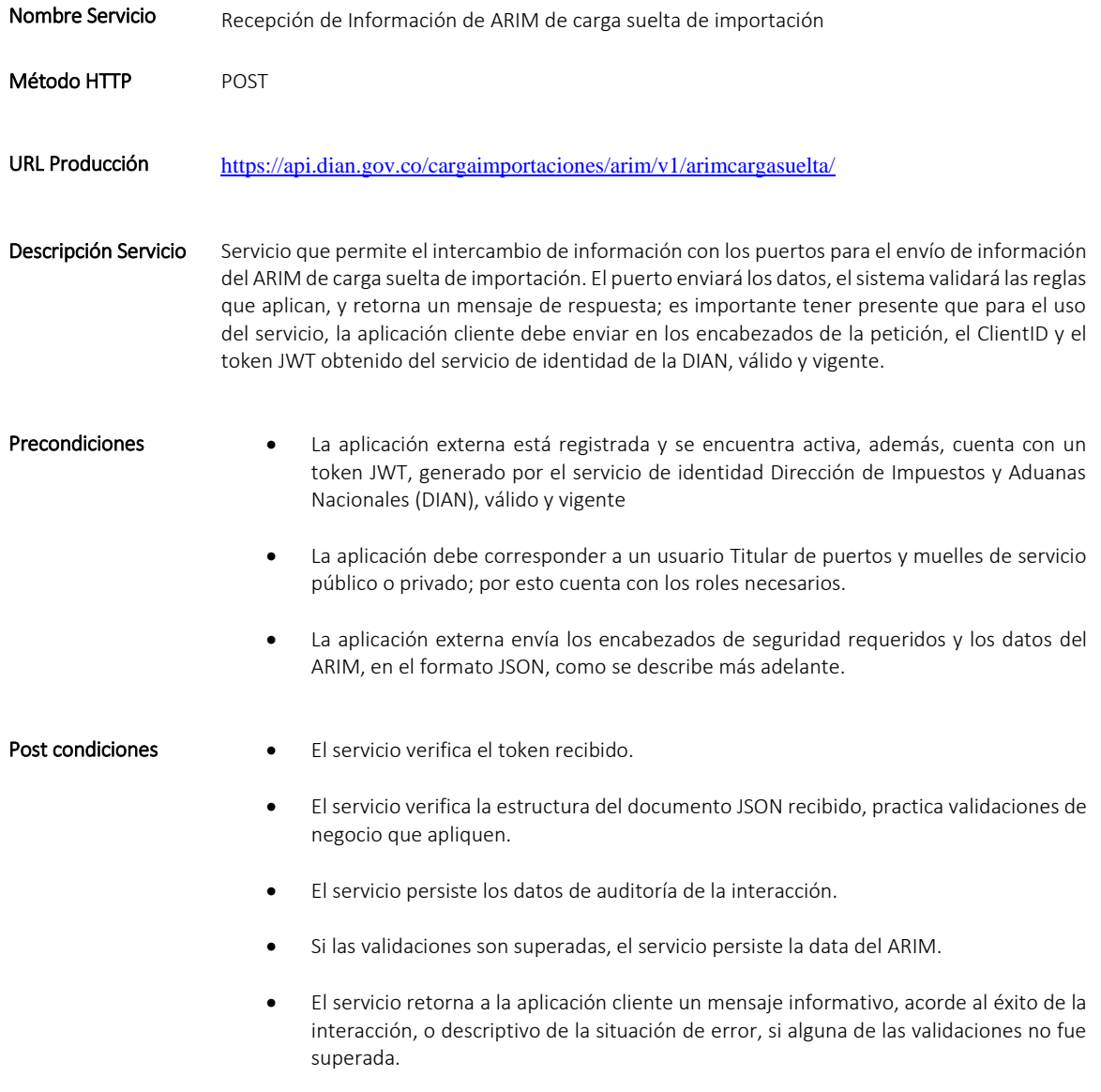

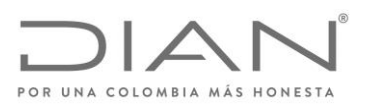

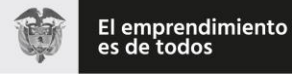

# 3.1.2 Entradas

```
 Headers parameters
```
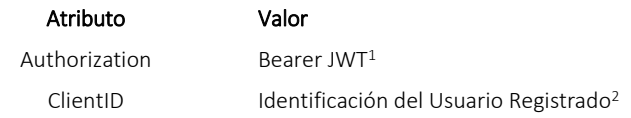

• BODY

#### De la forma:

```
{
   "numeroRecaladaTerminal": "numrecalada",
   "numeroRetiroCarga": "numretiro",
   "itemsCargaSuelta": [
     {
       "numeroManifiestoCarga": 116570000000000,
       "numeroDocumentoTransporte": "numdocumentotr",
       "estadoAduaneroCarga": "1",
       "depositoDestino": "1",
       "pesoCarga": "1",
       "cantidadBultos": 1,
       "empresaSolicitaRetiro": "razonsocial"
     }
  ]
}
```
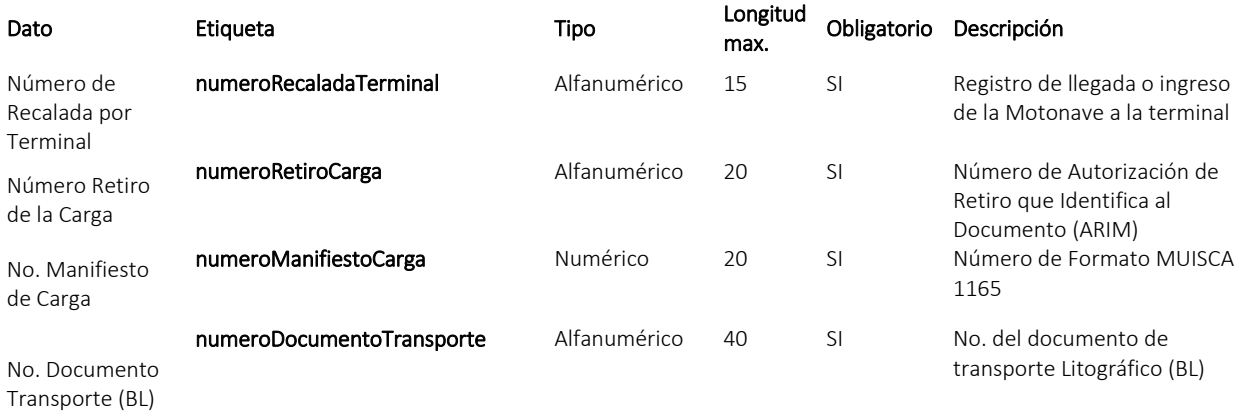

<sup>1</sup> Token generado por el servicio de Identidad

 $\overline{a}$ 

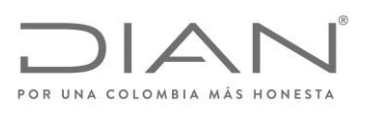

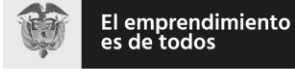

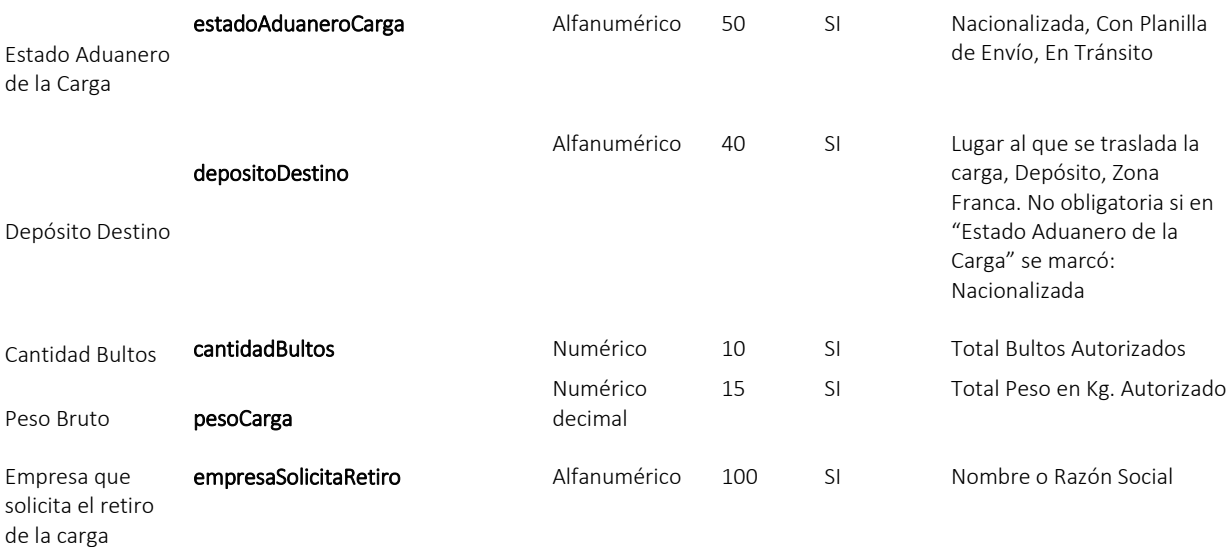

# 3.1.3 Salidas

Se envía respuesta HTTP al cliente con alguno de los siguientes códigos de respuesta:

Respuesta Descripción HTTP-200 OK, la presentación solicitada ha sido exitosa. El servicio retorna un mensaje de la forma: { "fechaHora": "20211201115005", "respuesta": "Recibido en Fecha." } HTTP-400 HTTP-401 HTTP-403 Bad Request, Unauthorized, Forbidden Se retorna cuando no se cumple alguna validación para realizar la operación, no se cuenta con un token válido y vigente; o no se cuenta con las condiciones de negocio para realizar la interacción. El servicio envía descripción de la situación en la siguiente estructura: { "respuesta": "CODIGO: MENSAJE", "fechaHora": "FECHA HORA"

#### Subdirección de Soluciones y Desarrollo

}

Cra 7 N°6C-54 Edificio Sendas | (601) 7428976 - 3103158107 Código postal 763570 www.dian.gov.co Formule su petición, queja, sugerencia o reclamo en el Sistema PQSR de la DIAN

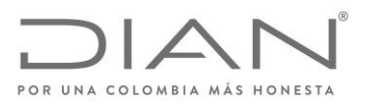

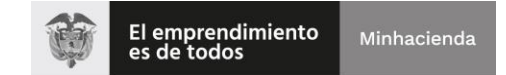

# *3.2 Enviar información de ARIM de carga contenerizada*

# 3.2.1 Información General Operación

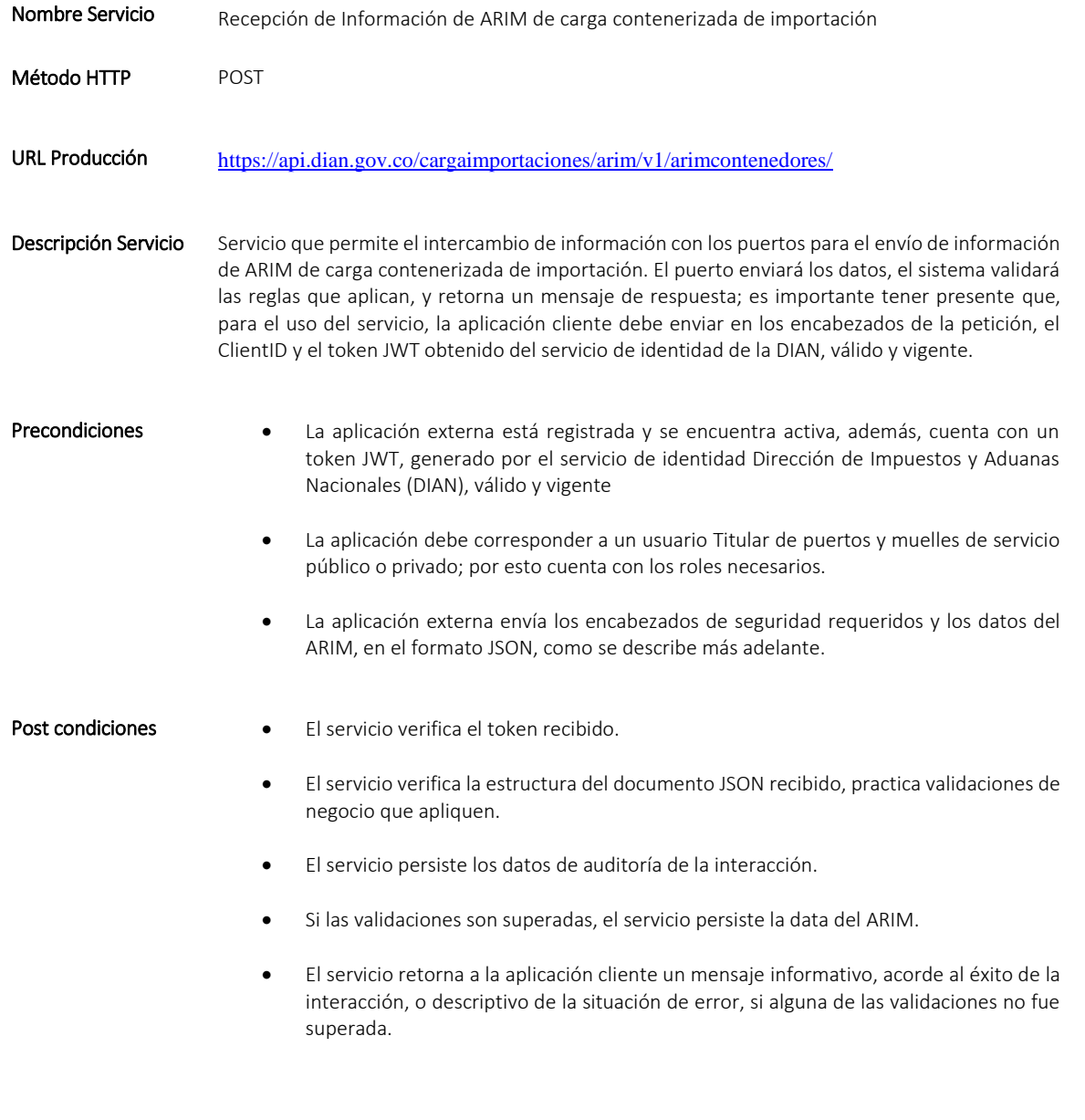

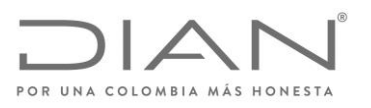

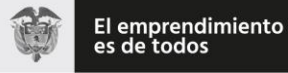

# 3.2.2 Entradas

```
 Headers parameters
```
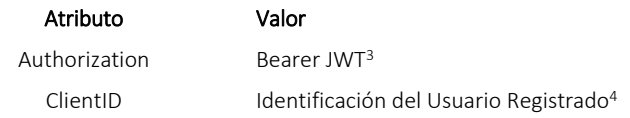

• BODY

#### De la forma:

 $\overline{a}$ 

```
{
    "numeroRecaladaTerminal": "numrecalada",
    "numeroRetiroCarga": "numretiro",
    "itemsContenedores": [
      {
         "numeroManifiestoCarga": 116570000000000,
         "numeroDocumentoTransporte": "numdocumento",
        "numeroContenedor": "numconten",
 "tamanoContenedor": "1",
 "tipoContenedor": "tipoconten",
         "estadoAduaneroCarga": "1",
         "depositoDestino": "1",
        "pesoCarga": "1",
        "empresaSolicitaRetiro": "razonsocial",
        "sello1": "numsello"
      }
    ]
  }
```
# POR UNA COLOMBIA MÁS HONESTA

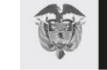

El emprendimiento<br>es de todos

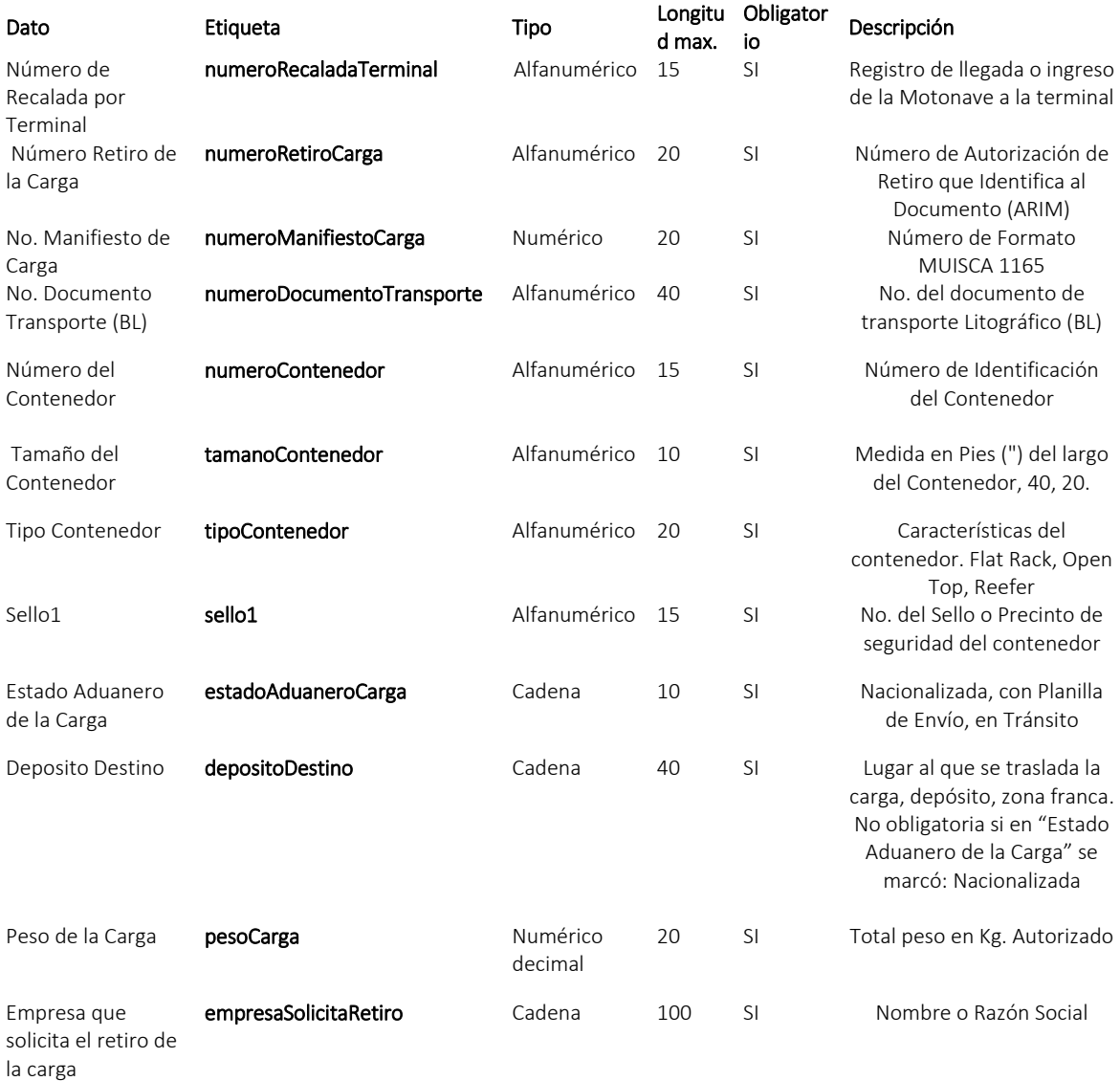

# 3.2.3 Salidas

Se envía respuesta HTTP al cliente con alguno de los siguientes códigos de respuesta:

#### Respuesta Descripción

#### HTTP-200 OK, la presentación solicitada ha sido exitosa.

El servicio retorna un mensaje de la forma:

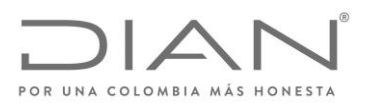

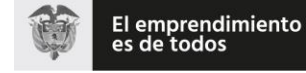

{ "fechaHora": "20211201115005", "respuesta": "Recibido en Fecha." }

#### HTTP-400 HTTP-401 HTTP-403

### Bad Request, Unauthorized, Forbidden

Se retorna cuando no se cumple alguna validación para realizar la operación, no se cuenta con un token válido y vigente; o no se cuenta con las condiciones de negocio para realizar la interacción.

El servicio envía descripción de la situación en la siguiente estructura:

```
{
   "respuesta": "CODIGO: MENSAJE",
   "fechaHora": "FECHA HORA"
}
```
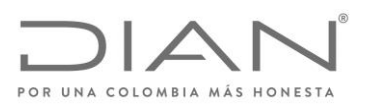

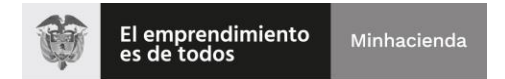

# Anexo Técnico 2. INTERCAMBIO DE INFORMACIÓN ENTRE LA DIAN Y PUERTOS PARA RECIBIR INFORMACIÓN DE TARJA DE IMPORTACION

# ESQUEMA SERVICIOS WEB REST DE INTEROPERABILIDAD

DIAN

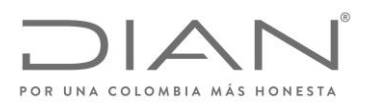

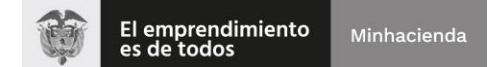

### Contenido

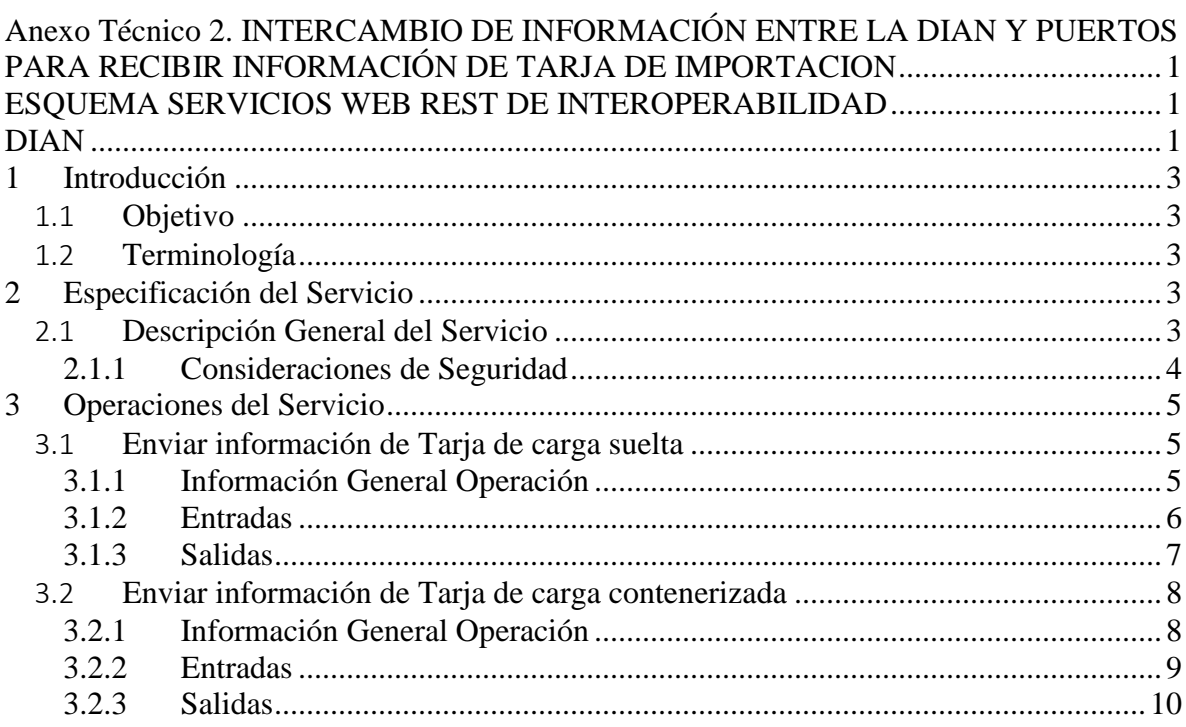

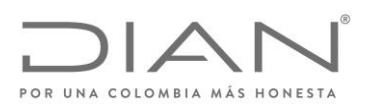

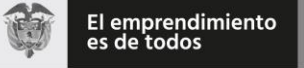

# 1 Introducción

# *1.1 Objetivo*

Este documento está orientado a la descripción de los servicios de interoperabilidad de los sistemas Muisca de la DIAN en lo relacionado a las operaciones aduaneras catalogadas en consultas, cumplimiento de obligaciones y recepción de información.

# *1.2 Terminología*

Para facilitar el entendimiento de este documento, se define la siguiente terminología de uso común.

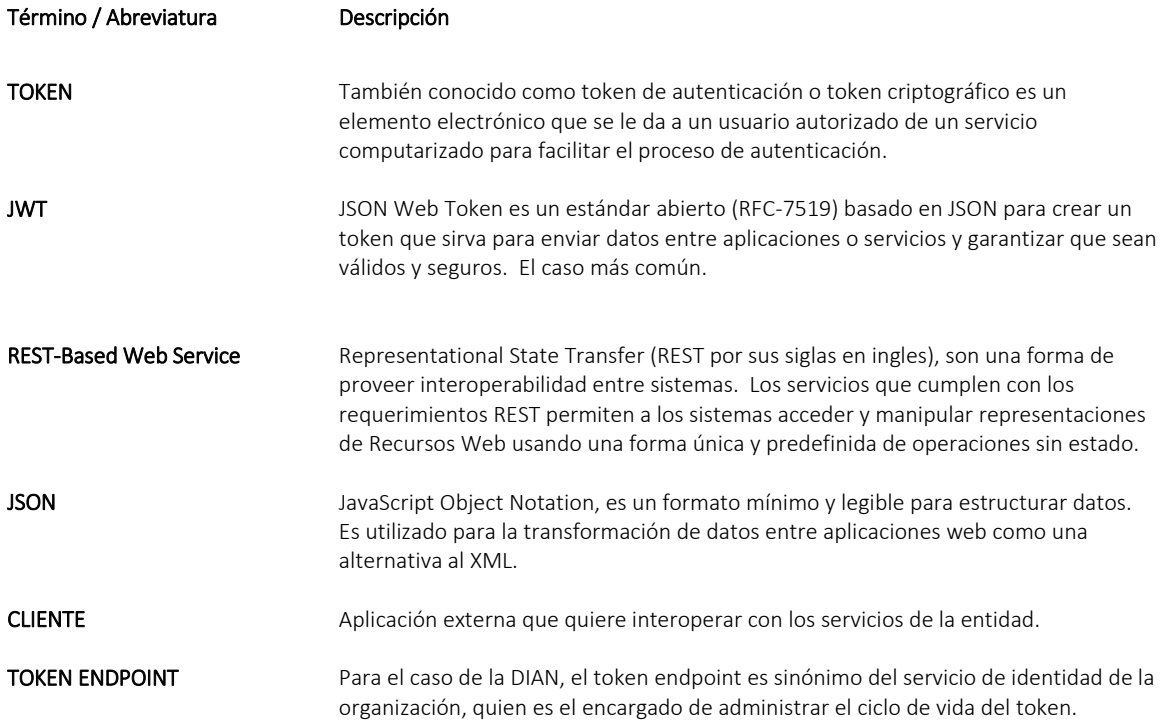

# 2 Especificación del Servicio

# *2.1 Descripción General del Servicio*

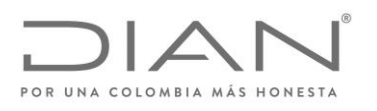

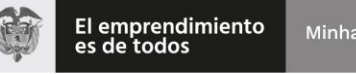

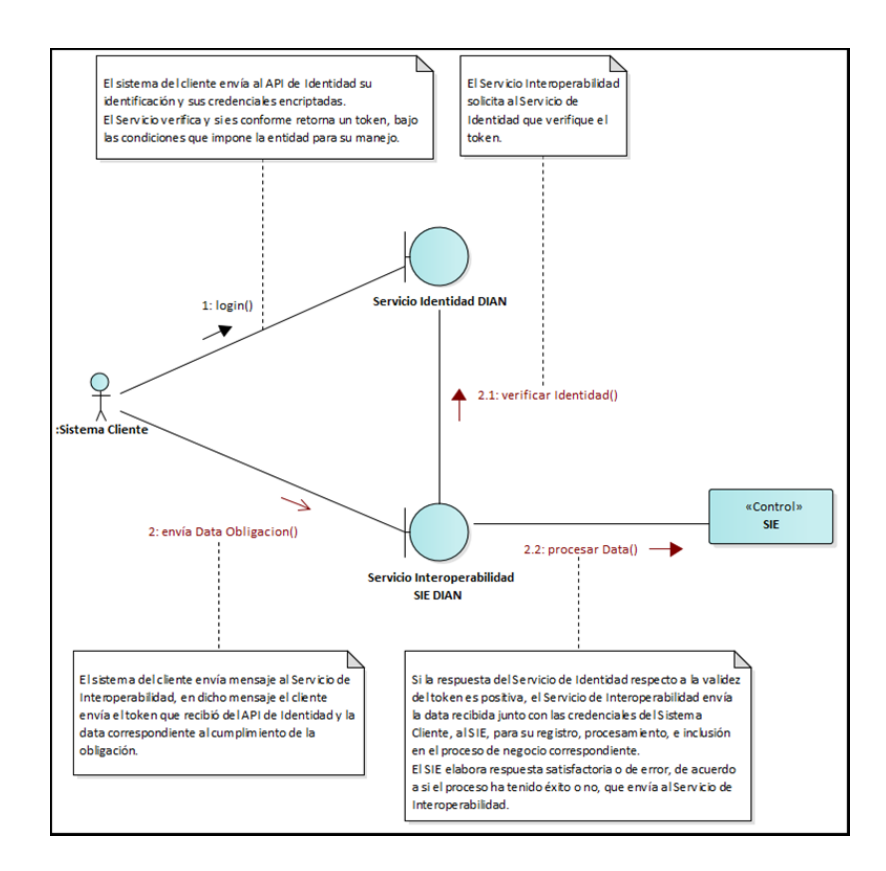

# 2.1.1 Consideraciones de Seguridad

Es importante aclarar que, para el consumo de los servicios se debe incluir en el encabezado la información del ClientId y el Authorization.

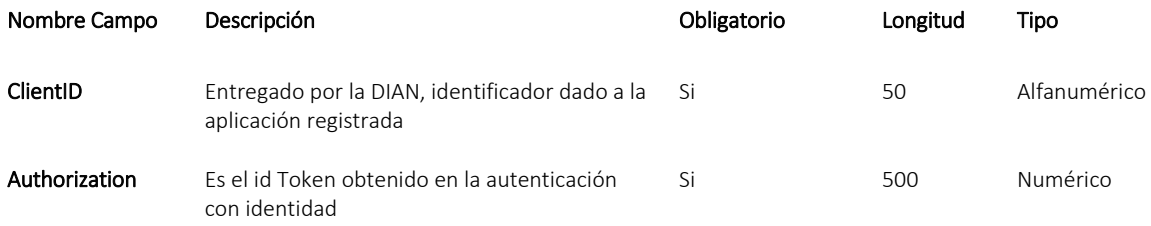

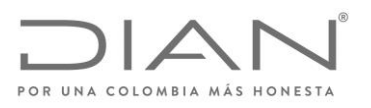

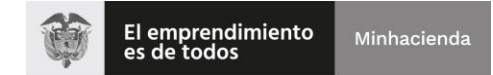

# 3 Operaciones del Servicio

# *3.1 Enviar información de Tarja de carga suelta*

# 3.1.1 Información General Operación

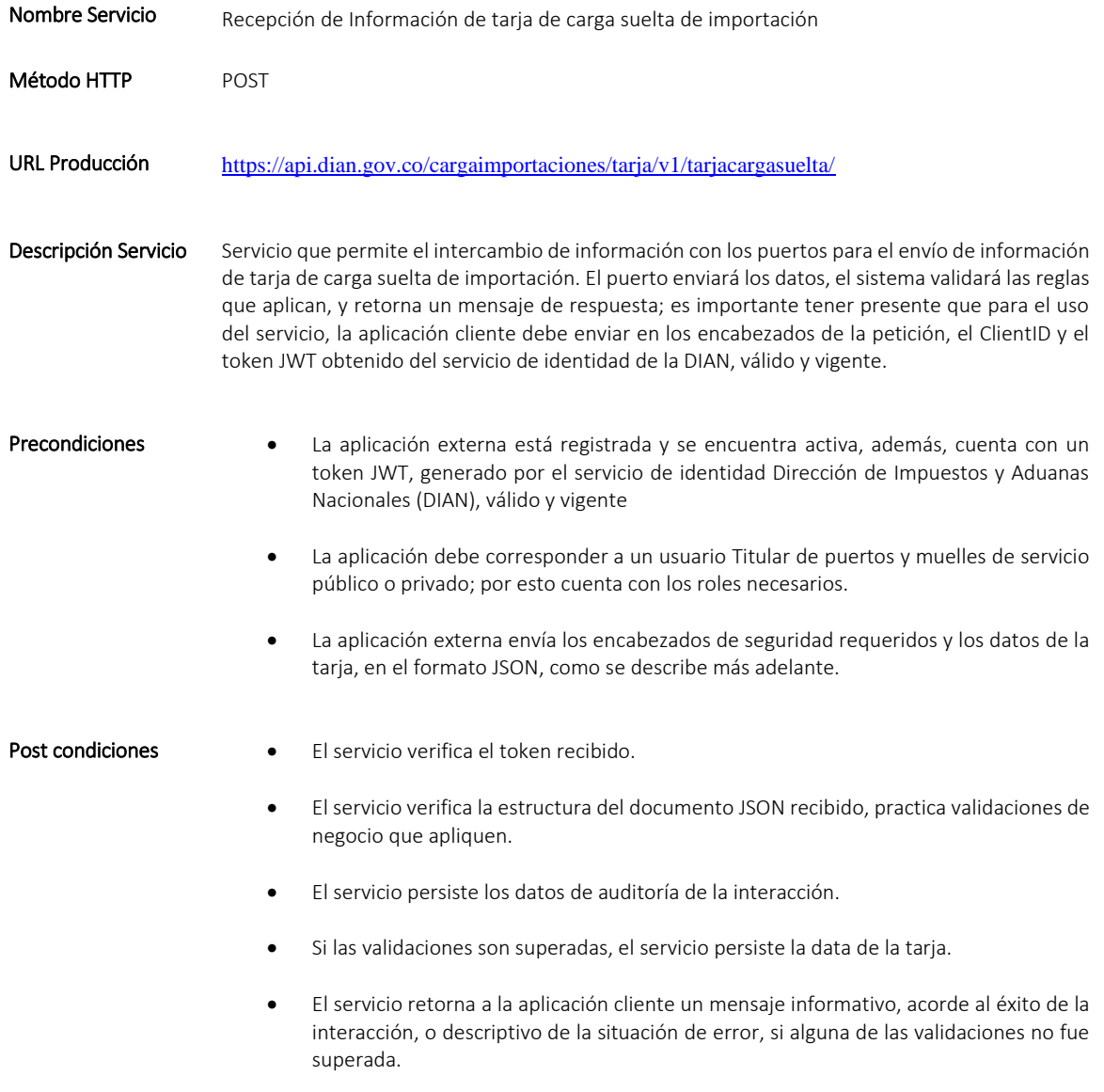

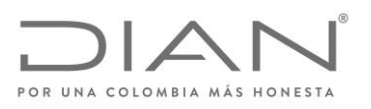

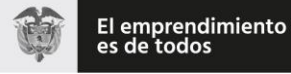

# 3.1.2 Entradas

```
 Headers parameters
```
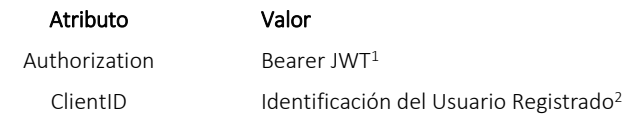

• BODY

#### De la forma:

```
{
   "numeroRecaladaTerminal": "numrecalada",
   "nombreMotonave": "nommotonave",
   "numeroManifiestoCarga": 116570000000000,
   "itemsCargaSuelta": [
     {
 "numeroDocumentoTransporte": "numdoctransp",
 "agenteCargaConsignatario": "razonsocial",
       "cantidadBultos": 1,
       "pesoBruto": 1.1
     }
  ]
}
```
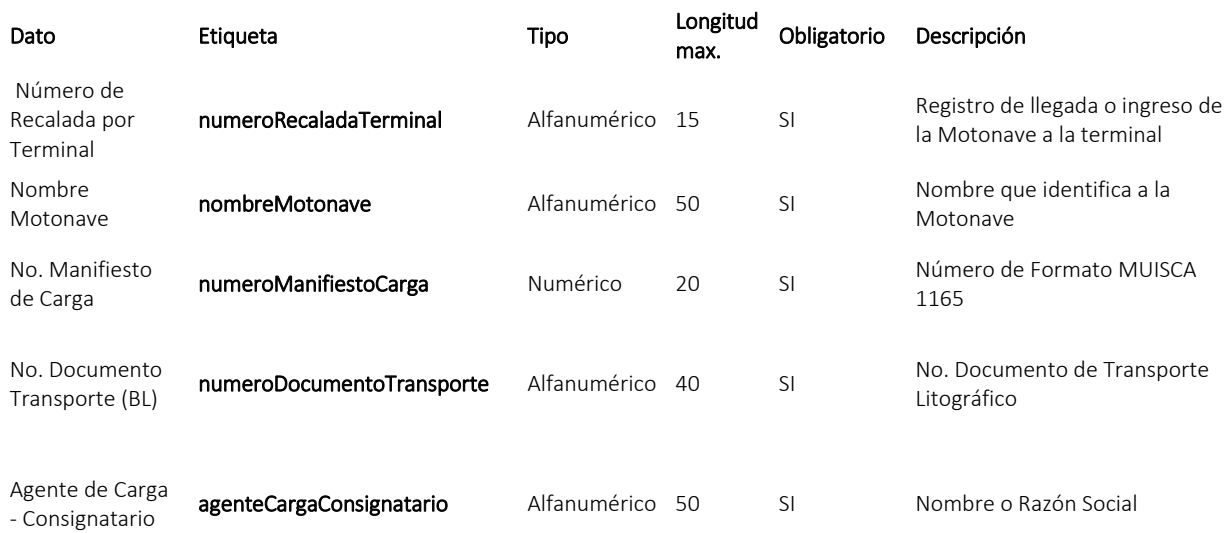

<sup>1</sup> Token generado por el servicio de Identidad

 $\overline{a}$ 

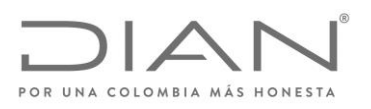

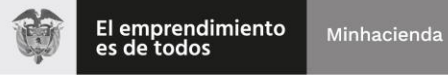

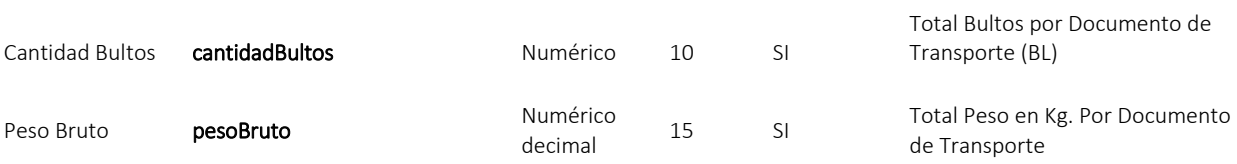

# 3.1.3 Salidas

Se envía respuesta HTTP al cliente con alguno de los siguientes códigos de respuesta:

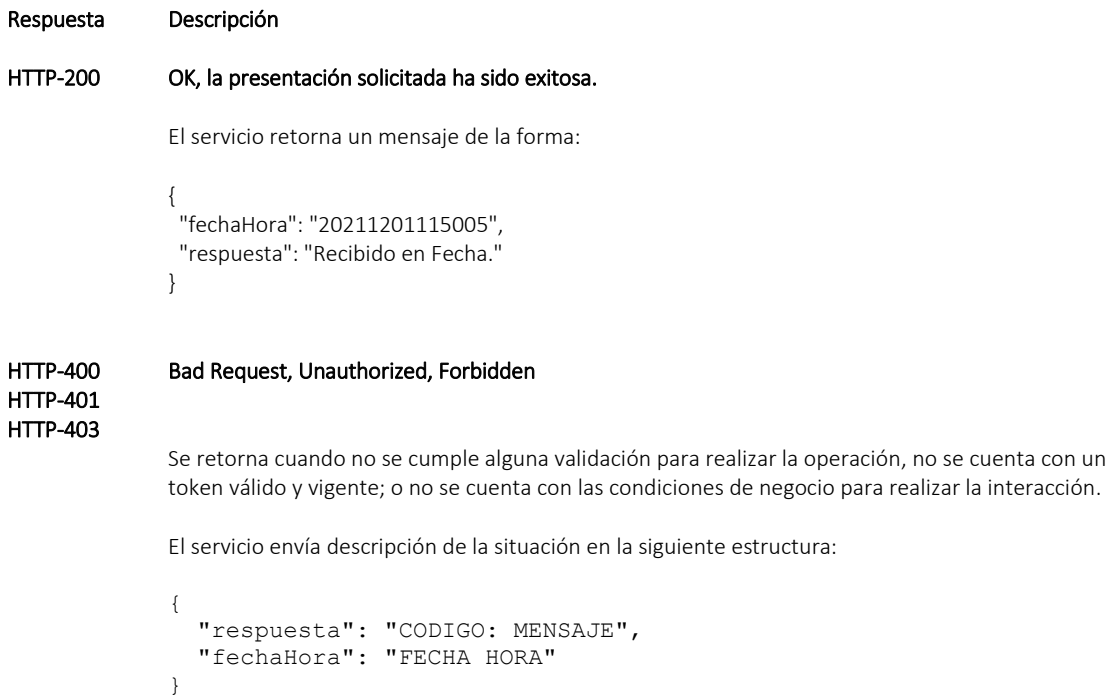

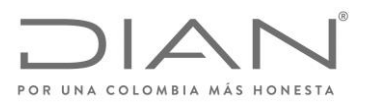

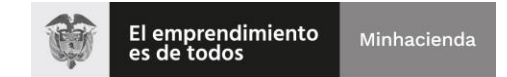

# *3.2 Enviar información de Tarja de carga contenerizada*

# 3.2.1 Información General Operación

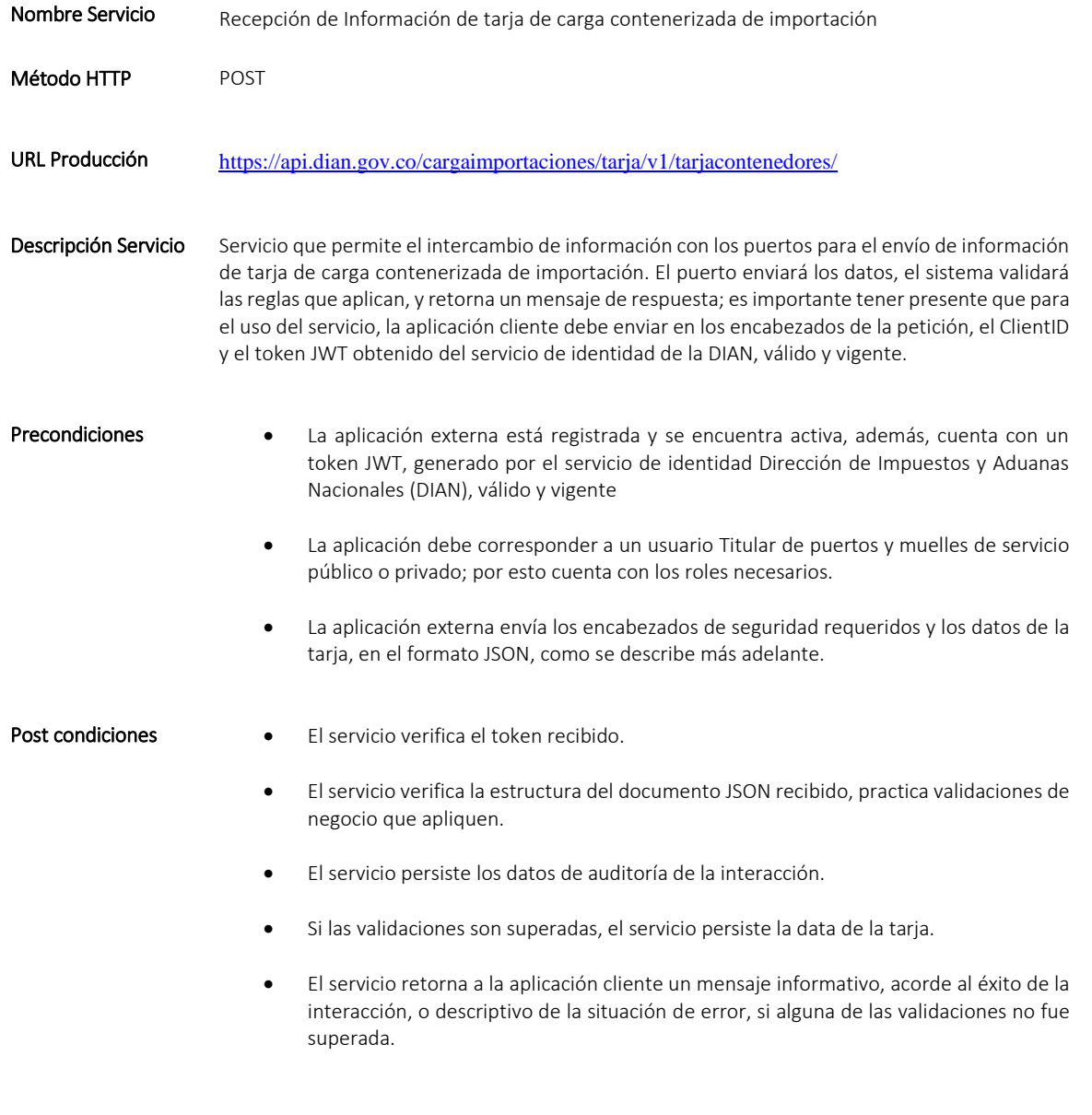

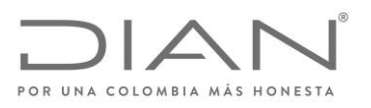

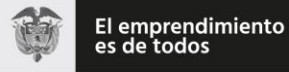

# 3.2.2 Entradas

```
 Headers parameters
```
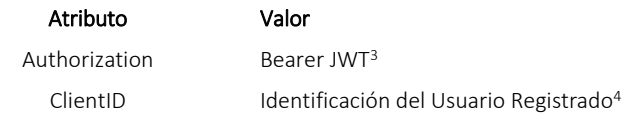

```
BODY
```
#### De la forma:

 $\overline{a}$ 

```
{
   "numeroRecaladaTerminal": "numrecalada",
   "nombreMotonave": "nommotonave",
   "numeroManifiestoCarga": 116570000000000,
   "itemsContenedores": [
\left\{\begin{array}{ccc} \end{array}\right\} "numeroContenedor": "numcontenedor",
       "linea": "1",
        "tamanoContenedor": "1",
        "tipoContenedor": "tipocontenedor",
        "sello1": "numsello1",
        "estadoContenedor": "lleno",
       "pesoBrutoAnunciadoContenedor": 1,
       "polReportadoNaviero": "COBAQ",
       "podReportadoNaviero": "COSMR",
       "fpodReportadoNaviero": "COBUM",
       "codigoCargaPeligrosa": "IMO4"
     }
   ]
}
```

```
Dato Etiqueta Tipo
                                                  Longitud 
                                                  max. 
                                                          Obligator
                                                          io 
                                                                   Descripción 
Número de Recalada 
por Terminal numeroRecaladaTerminal Alfanumérico 15 SI Registro de llegada o ingreso 
de la Motonave a la terminal
Nombre de la 
Motonave nombreMotonave Alfanumérico 50 SI Nombre que identifica a la 
                                                                   Motonave
No. Manifiesto de 
No. Manifiesto de numeroManifiestoCarga Numérico 20 SI Número de Formato
                                                                   MUISCA 1165. 
Número del 
Contenedor numeroContenedor Alfanumérico 15 SI Número de Identificación 
                                                                   del Contenedor
```
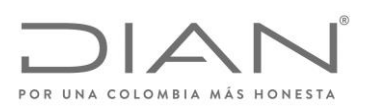

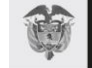

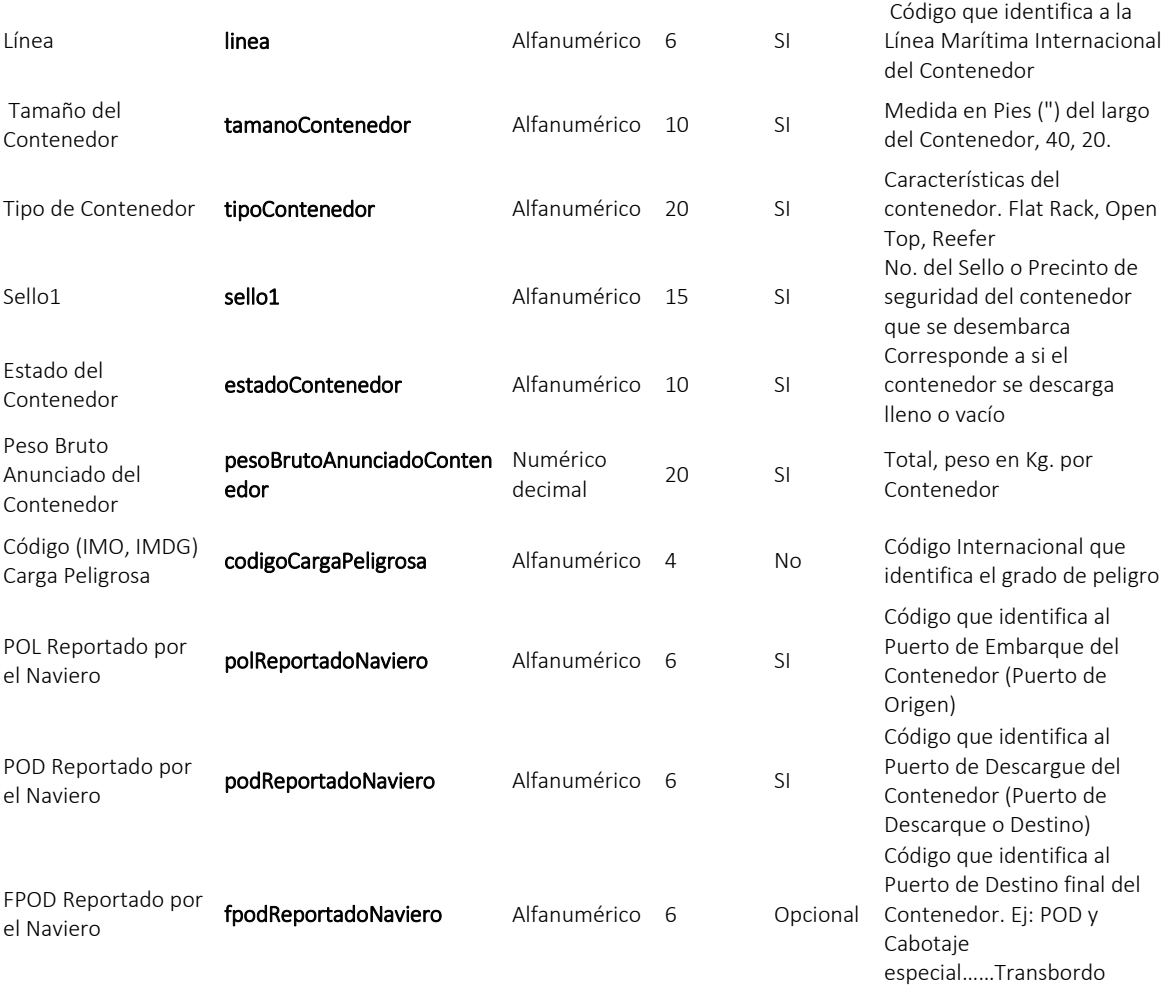

# 3.2.3 Salidas

Se envía respuesta HTTP al cliente con alguno de los siguientes códigos de respuesta:

Respuesta Descripción HTTP-200 OK, la presentación solicitada ha sido exitosa. El servicio retorna un mensaje de la forma: { "fechaHora": "20211201115005", "respuesta": "Recibido en Fecha." }

#### Subdirección de Soluciones y Desarrollo

Cra 7 N°6C-54 Edificio Sendas | (601) 7428976 - 3103158107 Código postal 763570 www.dian.gov.co Formule su petición, queja, sugerencia o reclamo en el Sistema PQSR de la DIAN

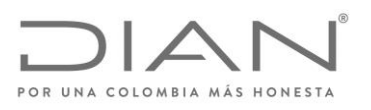

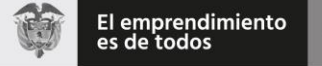

#### HTTP-400 HTTP-401 HTTP-403 Bad Request, Unauthorized, Forbidden

Se retorna cuando no se cumple alguna validación para realizar la operación, no se cuenta con un token válido y vigente; o no se cuenta con las condiciones de negocio para realizar la interacción.

El servicio envía descripción de la situación en la siguiente estructura:

```
{
 "respuesta": "CODIGO: MENSAJE",
 "fechaHora": "FECHA HORA"
}
```